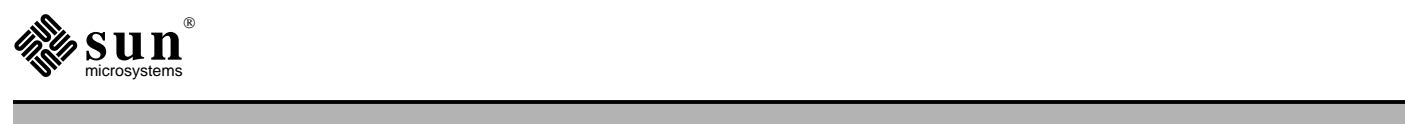

# Introduction to Shade

Sur Microsystems Inc. (a) 2550 Cerais Avenue (a) Mountain View CA 04042 (a) 415,060,1200 Sun Microsystems, Inc. • 2550 Garcia Avenue • Mountain View, CA 94043 • 415-960-1300 

Copyright 1998 Sun Microsystems, Inc. 901 San Antonio Road, Palo Alto, California 94303, U.S.A. All rights reserved.

This product or document is protected by copyright and distributed under licenses restricting its use, copying, distribution, and decompilation. No part of this product or document may be reproduced in any form by any means without prior written authorization of Sun and its licensors, if any.

Parts of the product may be derived from Berkeley BSD systems, licensed from the University of California. UNIX is a registered trademark in the U.S. and other countries, exclusively licensed through X/Open Company, Ltd.

Sun, Sun Microsystems, Sun Microelectronics, the Sun Logo, Solaris, and SunOS are trademarks or registered trademarks of Sun Microsystems, Inc. in the U.S. and other countries.

All SPARC trademarks are used under license and are trademarks or registered trademarks of SPARC International, Inc. in the U.S. and other countries. Products bearing SPARC trademarks are based upon an architecture developed by Sun Microsystems, Inc.

U.S. Government approval required when exporting the product.

RESTRICTED RIGHTS: Use, duplication, or disclosure by the U.S. Govt is subject to restrictions of FAR 52.227-14(g) (2)(6/87) and FAR 52.227-19(6/87), or DFAR 252.227-7015 (b)(6/95) and DFAR 227.7202-3(a).

DOCUMENTATION IS PROVIDED "AS IS" AND ALL EXPRESS OR IMPLIED CONDITIONS, REPRESENTATIONS AND WARRANTIES, INCLUDING ANY IMPLIED WARRANTY OF MERCHANTABILITY, FIT-NESS FOR A PARTICULAR PURPOSE OR NON-INFRINGEMENT, ARE DISCLAIMED, EXCEPT TO THE EXTENT THAT SUCH DISCLAIMERS ARE HELD TO BE LEGALLY INVALID.

# Contents

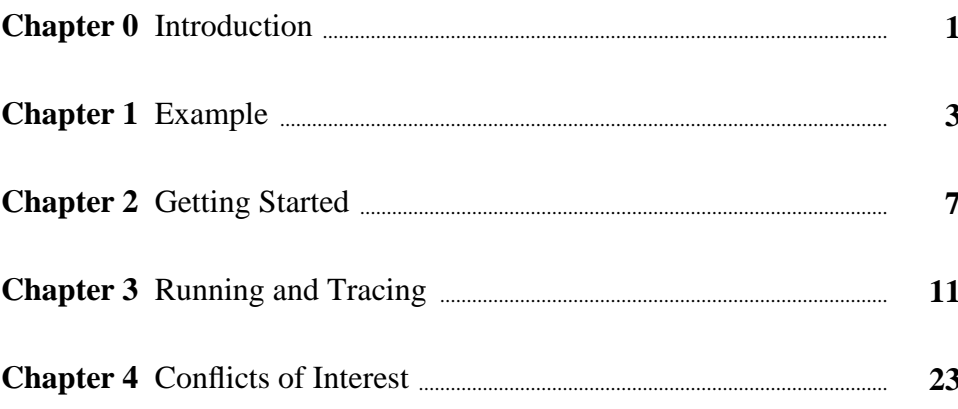

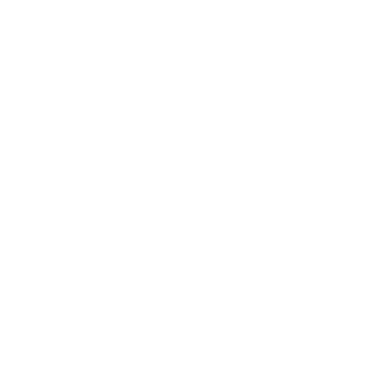

### Introduction

**What is Shade?** Shade links instruction set simulation and trace generation with custom trace analysis. It finds uses in such areas as computer architecture, microarchitecture, or compiler evaluation where detailed, dynamic, instruction-level information is needed.

Shade tends to run fast because:

- 1. Shade (the tracer), the application (the tracee), and the analyzer (the trace user) all reside within the same process, which reduces the I/O and context switch overhead associated with file or pipe based trace delivery.
- 2. Shade dynamically translates the application code into host machine code (adding tracing code) which is directly executed to simulate (emulate) and trace the application code. This new code is cached to minimize translation overhead.
- 3. The analyzer can control how much trace information to collect and when to collect it.

The result is that for reasonably interesting analyzers, application simulation and tracing is nearly free.

Other features include:

- 1. Multiple, distinct applications may be run sequentially within a single Shade job. This eliminates the need to combine (by hand, awk, etc.) results for each command of multiple-command benchmarks.
- 2. Tracing is extensible. The analyzer can arrange for its own trace collection functions to be called before and/or after an application instruction is run. These functions have complete access to the application's state including memory and registers, and can collect information that Shade hasn't been preprogrammed to collect.
- 3. Many of the conflicts of interest that arise because the application and analyzer reside within the same process (e.g. I/O, signal handling, storage allocation) are dealt with in some manner to reduce interference.

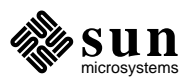

 $\frac{2}{1}$ 

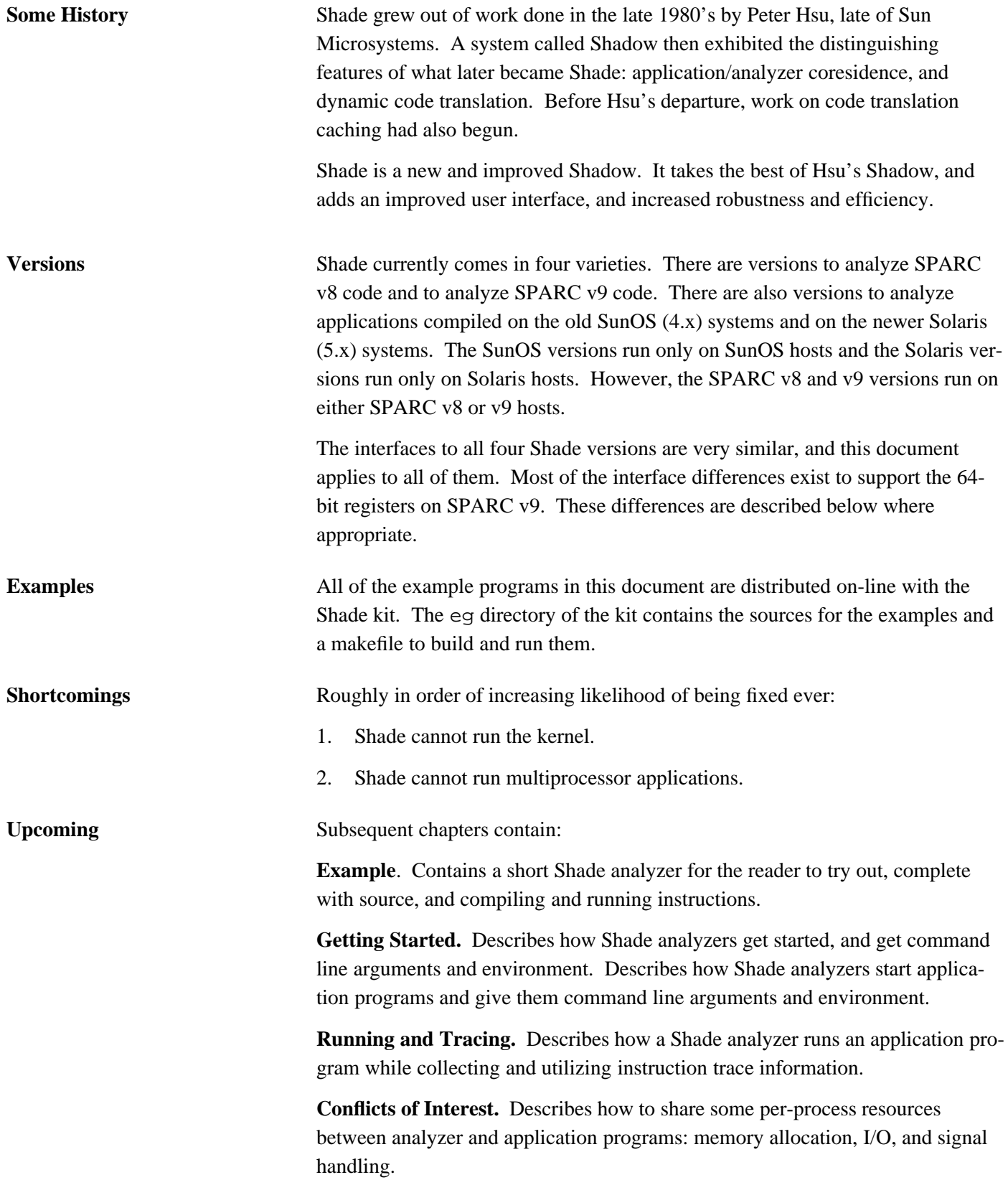

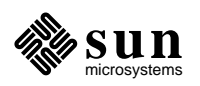

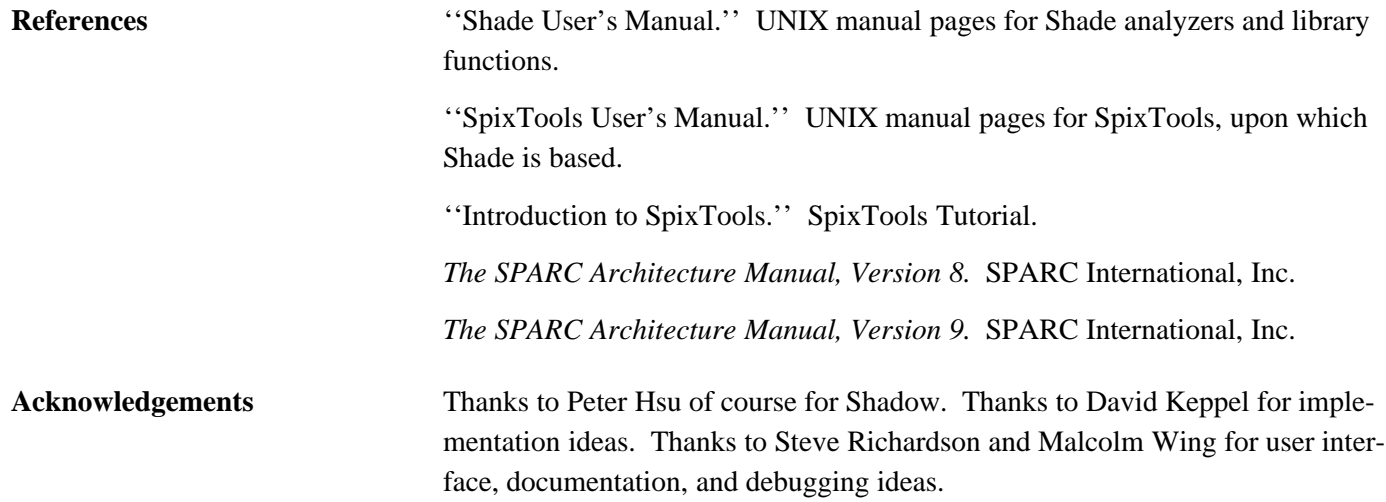

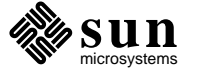

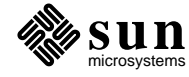

# Example

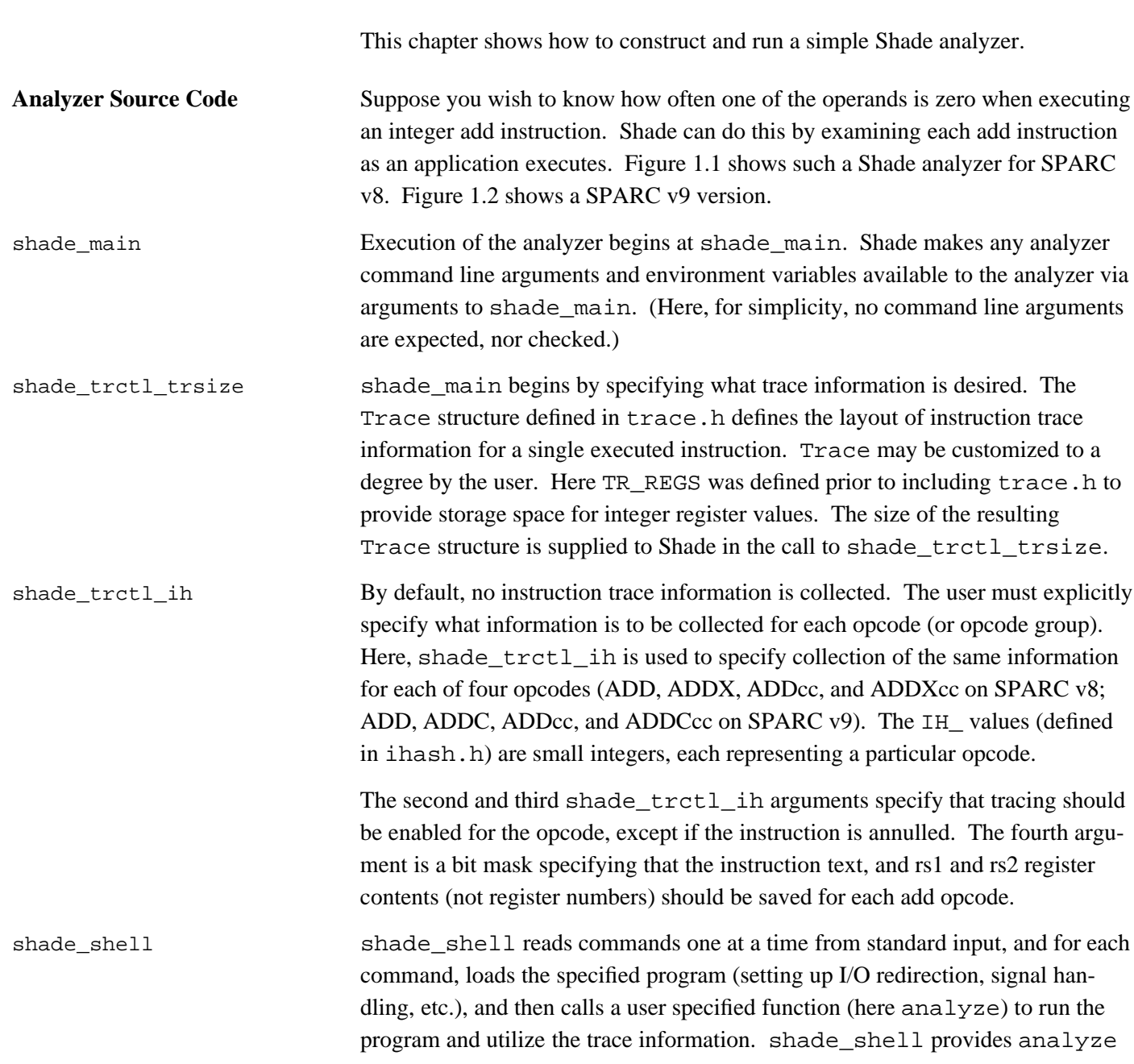

1

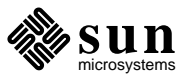

```
#include <stdio.h>
#include <IHASH.h>
#define TR_REGS 1
#include <trace.h>
#include <stdtr.h>
#include <trctl.h>
static double nadd, /* # adds executed */
              nadd0; /* # adds with a 0 operand */static int analyze();
int
shade_main (argc, argv, envp)
   int argc;
   char **argv;
   char **envp;
{
   shade_trctl_trsize (sizeof (Trace));
    shade_trctl_ih (IH_ADD, 1, 0, TC_I | TC_RS1 | TC_RS2);
    shade_trctl_ih (IH_ADDX, 1, 0, TC_I | TC_RS1 | TC_RS2);
    shade_trctl_ih (IH_ADDCC, 1, 0, TC_I | TC_RS1 | TC_RS2);
   shade_trctl_ih (IH_ADDXCC, 1, 0, TC_I | TC_RS1 | TC_RS2);
    (void) shade_shell (analyze);
   printf ("%.0f adds, %.0f add0s\n", nadd, nadd0);
   return (0);
}
static int
analyze (argc, argv, envp)
   int argc;
   char **argv;
   char **envp;
{
   Trace *tr;
   for (; tr = shade\_step(); nadd++)if (tr-<i>tr</i>_rs1 == 0 |)tr->tr_i.i_i && tr->tr_i.i_simm13 == 0 ||
          !tr-str_i.i_i \& tr-str_rs2 == 0)nadd0++;
   return (0);
}
```
**Figure 1.1.** add0.c (for SPARC v8)

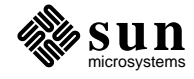

```
#include <stdio.h>
#include <IHASH.h>
#define TR_REGS 1
#include <trace.h>
#include <stdtr.h>
#include <trctl.h>
static double nadd, /* # adds executed */
              nadd0; /* # adds with a 0 operand */static int analyze();
int
shade_main (argc, argv, envp)
   int argc;
   char **argv;
   char **envp;
{
   shade_trctl_trsize (sizeof (Trace));
   shade_trctl_ih (IH_ADD, 1, 0, TC_I | TC_RS1 | TC_RS2);
   shade_trctl_ih (IH_ADDC, 1, 0, TC_I | TC_RS1 | TC_RS2);
   shade_trctl_ih (IH_ADDCC, 1, 0, TC_I | TC_RS1 | TC_RS2);
   shade_trctl_ih (IH_ADDCCC, 1, 0, TC_I | TC_RS1 | TC_RS2);
   (void) shade_shell (analyze);
   printf ("%.0f adds, %.0f add0s\n", nadd, nadd0);
   return (0);
}
static int
analyze (argc, argv, envp)
   int argc;
   char **argv;
   char **envp;
{
   Trace *tr;
   for (; tr = shade step(); nadd++)if (tr-<i>tr</i>_rs1.ii[0] == 0 & & tr-<i>tr</i>_rs1.ii[1] == 0 ||tr->tr_rs2.ii[0] == 0 && tr->tr_rs2.ii[1] == 0 &&
           tr-tr_i.i.i_i == 0 ||
           tr-tr_i.i.i_i == 1 & &
           tr->tr i.i simm13 == 0)
               nadd0++;
   return (0);
}
```
**Figure 1.2.** add0.c (for SPARC v9)

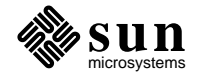

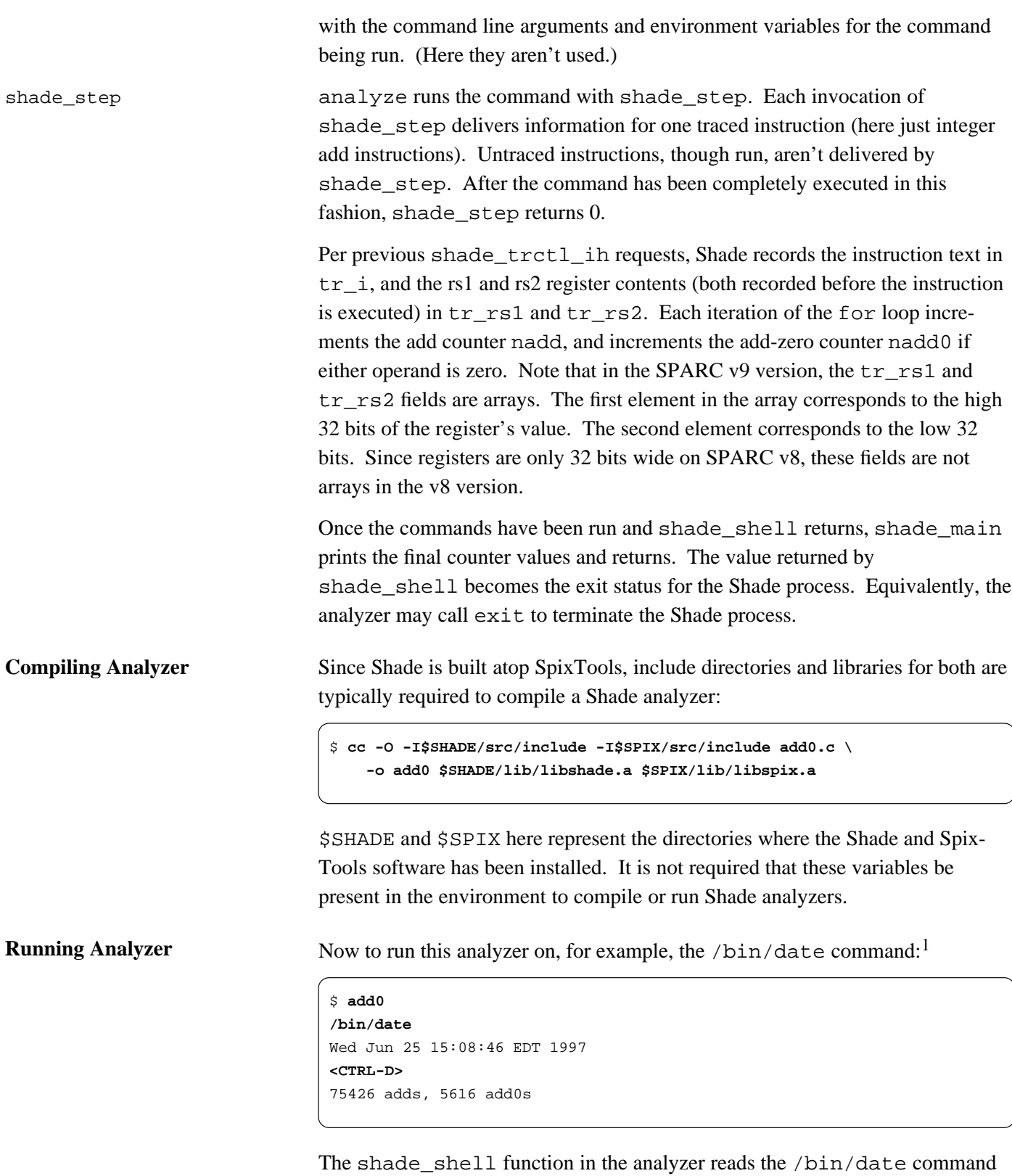

<u> 2000 - 2000 - 2000 - 2000 - 2000 - 2000 - 2000 - 2000 - 2000 - 2000 - 2000 - 2000 - 2000 - 2000 - 2000 - 200</u>

<sup>&</sup>lt;sup>1</sup> User input is shown in **bold**. Press CTRL-D to terminate the analyzer.

from standard input, loads the /bin/date command into memory, and then lets the analyze function run and analyze the command.

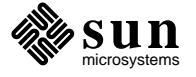

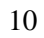

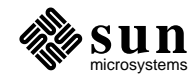

### Getting Started

This chapter describes how Shade analyzers and the application programs they run get started.

**Starting a Shade Analyzer** To illustrate this, the source for a simple analyzer analecho is shown in Figure 2.1.

```
#include <stdio.h>
int
shade_main (argc, argv, envp)
   int argc;
   char **argv;
   char **envp;
{
   int i;
   printf ("argc=%d\n", argc);
   for (i = 0; i < argc; i++)printf ("argv[%d]=%s\n", i, argv[i]);
   for (i = 0; envp[i]; i++)printf ("envp[%d]=%s\n", i, envp[i]);
   return (0);
}
```
### **Figure 2.1.** analecho.c

Here is a sample run of analecho.

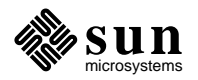

```
$ analecho hello world
argc=3
argv[0]=analecho
argv[1]=hello
argv[2]=world
envp[0]=HOME=/home/sobchak7/rfc
[...]
```
The main function is supplied by the Shade run-time library. main interprets and deletes Shade-specific command line options, calls some Shade initialization functions, and then calls shade\_main.

Shade provides shade\_main with the number of command line arguments argc, command line arguments argv, and environment variable list envp (inherited unmodified from shade). The variable environ, which is used by, e.g., the C library functions getenv and putenv, is initialized to the same value as envp.

**Starting an Application** Shade permits an analyzer to run and trace one application at a time. The function shade\_load starts a new application program.

> int **shade\_load** (path, argv, envp) char \*path, \*\*argv, \*\*envp;

path is the name of the file containing the application program. argv and envp are the command line arguments and environment variable list to be supplied to the application. Note that the environment variables that the application sees need not be the same as those provided to the analyzer.

If shade\_load is successful, it returns 0. Otherwise it prints a diagnostic and returns −1.

A variant of shade\_load which does a path search for the application is shade\_loadp.

```
int
shade_loadp (name, argv, envp)
    char *name, **argv, **envp;
```
If name is unqualified, shade\_loadp uses the analyzer environment variable SHADE\_BENCH\_PATH (or if this is not present, PATH) to search for the application program. If it is found, shade\_load is supplied with file name of the application, argv, and envp. shade\_loadp returns 0 if successful, or prints a diagnostic and returns −1.

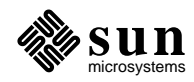

Once an application has been loaded, it may be run and traced with shade\_run as described in a subsequent chapter.

The functions shade\_shell and shade\_fshell read (very simple) commands from a standard I/O stream, invoke shade\_loadp, set up I/O redirection for the application, and call a user function to run and trace each application.

Under Shadow, the convention was to specify both analyzer and application command line arguments on the shadow command line.

```
$ shadow analyzer args -- application args
```
The function shade\_splitargs may be used to support this convention under Shade.

```
int
shade_splitargs (argv, pbargv, pbargc)
    char **argv, ***pbargv;
    int *pbargc;
```
Given an argument list argv, shade\_splitargs searches for the ''--'' argument. If found, it is changed to 0 (thus null terminating the analyzer's argument list at that point). The remainder of the argument list and number of remaining arguments are returned (by reference) in \*pbargy and \*pbargc. shade\_splitargs then returns the new number of analyzer arguments. If ''--'' isn't found, the argument list is unchanged, 0 is returned in \*pbargc and the original argument count is returned by shade\_splitargs.

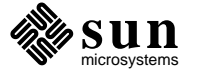

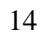

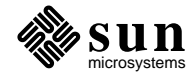

# Running and Tracing

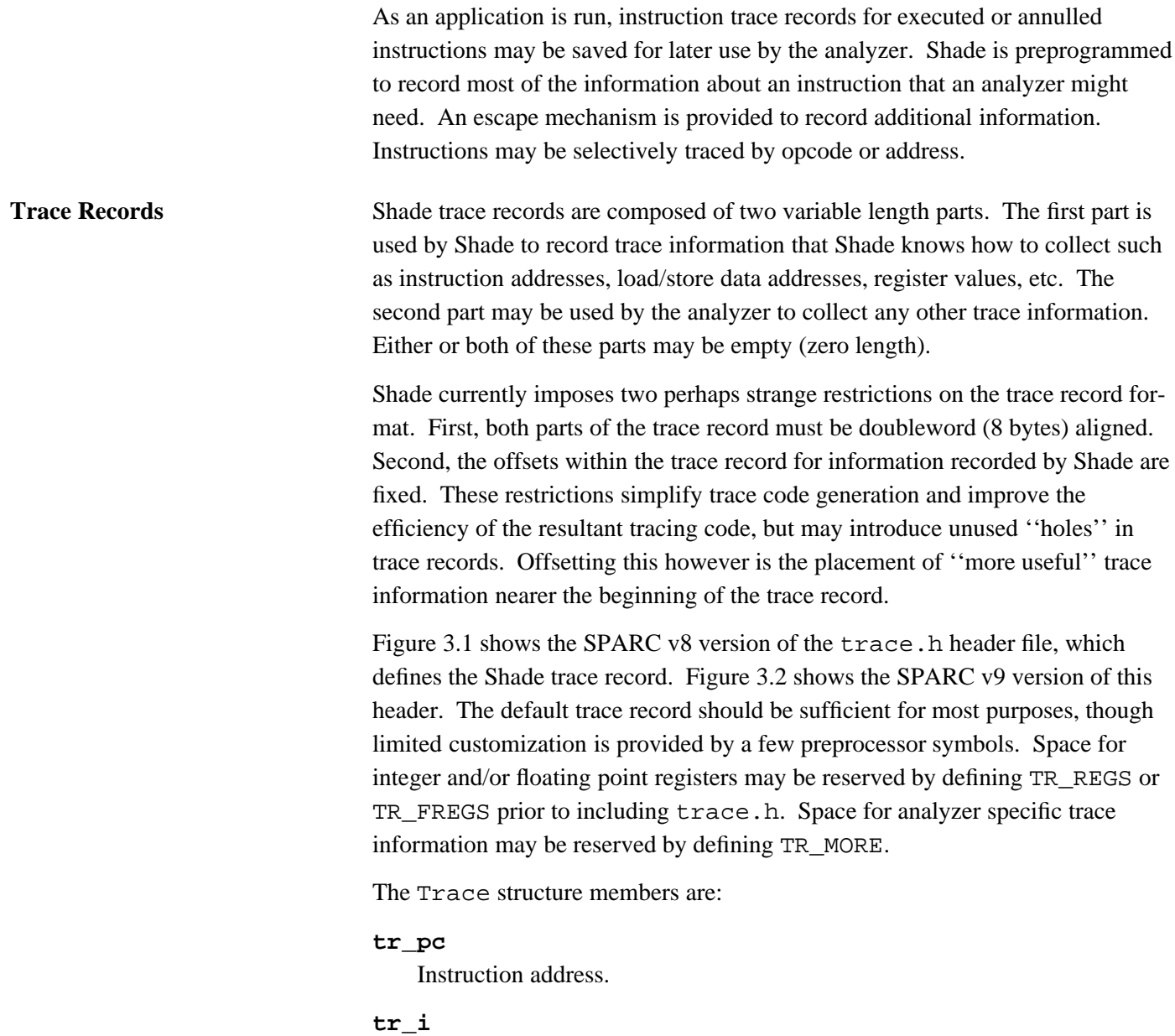

Instruction text (word). The type Instr (defined in the SpixTools header

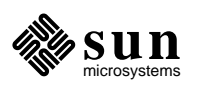

```
#ifndef trace h
#define _trace_h_
#include <instr.h>
typedef struct {
   u_long tr_pc; /* instruction address */
   Instr tr_i; /* instruction text */
   char tr_annulled; /* instruction annulled? */
   char tr taken; /* branch or trap taken? */
   short tr_ih; \frac{1}{2} /* ihash() value (opcode) */
   u long tr ea; /* target address for dcti's.
                        * (NOT fall thru address for untaken branches).
                         * rs1+rs2|simm13 for loads, stores, traps.
                        */
#if defined(TR_REGS) || defined(TR_FREGS)
   int tr_rs1; /* rs1 contents before execution */
   int tr_rs2; /* rs2 contents before execution */
   int tr_rd; /* rd contents after execution */int tr_rd2; /* rd contents 2nd word (ldd, std) */
#endif
#if defined(TR_FREGS)
   union isdq {
       int i, ii[2], iiii[4];
       float s, ss[2], ssss[4];
       double d, dd[2];
#ifdef REAL128
       long double q;
#endif
   }
       tr frs1, /* frs1 contents before execution */tr_frs2, /* frs2 contents before execution */
       tr frd; /* frd contents after execution */#endif
#if defined(TR_MORE)
   TR_MORE
#endif
} Trace;
#endif /* _trace_h_ */
```
**Figure 3.1.** trace.h (for SPARC v8)

file instr.h) is a union of bit fields representing the various components of a SPARC instruction.

#### **tr\_annulled**

This is 1 if the traced instruction was annulled (squashed), or 0 otherwise.

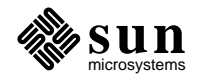

```
#ifndef trace h
#define _trace_h_
#include <instr.h>
typedef struct {
   u_long tr\_pc; /* instruction address */
   Instr tr_i; /* instruction text */
   char tr_annulled; /* instruction annulled? */
   char tr_taken; /* branch or trap taken? */
   short tr_ih; /* ihash() value (opcode) */
   u_long tr_ea; \frac{1}{1} /* target address for dcti's.
                        * (NOT fall thru address for untaken branches).
                        * rs1+rs2|simm13 for loads, stores, traps.
                        */
#if defined(TR_REGS) || defined(TR_FREGS)
   union ix {
       int ii[2];
#ifdef INT64
      long long x;
#endif
   }
       tr_rs1; /* rs1 contents before execution */
       tr_rs2; /* rs2 contents before execution */
       tr_rd; /* rd contents after execution */
#endif
#if defined(TR_FREGS)
   int tr_pad;
   union ixsdq {
      int i, ii[2], iiii[4];
#ifdef INT64
       long long x, xx[2];
#endif
       float s, ss[2], ssss[4];
       double d, dd[2];
#ifdef REAL128
      long double q;
#endif
   }
       tr_frs1, /* frs1 contents before execution */
       tr_frs2, /* frs2 contents before execution */
       tr_frd; /* frd contents after execution */
#endif
#if defined(TR_MORE)
  TR_MORE
#endif
} Trace;
#endif /* _trace_h_ */
```
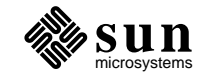

The analyzer can control whether or not annulled instructions are traced.

#### **tr\_taken**

For branch or trap instructions, this is 1 if the branch or trap was taken, or 0 otherwise. For conditional moves (on SPARC v9), this is 1 if the move happened, or 0 otherwise.

#### **tr\_ih**

A small integer representing the opcode. These values are defined in the SpixTools header file IHASH.h, and are returned (given the instruction word) by the SpixTools function ihash.

#### **tr\_ea**

Effective address. For load and store instructions, this is the address of the loaded or stored data. For branch, call, or indirect jump instructions, this is the target (destination) address. For trap instructions, this is the software trap number. Note, on SPARC v9 only the bottom 32 bits of the address are stored in this field.

### **tr\_rs1**, **tr\_rs2**

Contents of the integer registers named in the instruction's rs1 and (for register+register addressing mode) rs2 fields before executing instruction. Note, on SPARC v9 these fields are arrays. The first element of the array is the upper 32 bits of the register's value. The second element is the lower 32 bits.

### **tr\_rd**, **tr\_rd2**

Contents of the integer register(s) named in the instruction's rd field after executing instruction. On SPARC v8, the  $tr_{rd2}$  field is used to hold the value of the odd numbered register for load and store doubleword instructions. On SPARC v9, the first element of the tr\_rd field holds the value of the even numbered register and the second element holds the value of the odd numbered register for load and store doubleword instructions.

### **tr\_frs1**, **tr\_frs2**, **tr\_frd**

Contents of the floating point registers named in the instruction's rs1 and rs2 fields prior to executing instruction, or rd field after executing instruction. For single precision operations, the value should be accessed with the i (for integer) or s (for single precision floating point) isdq union member. For double precision operations, the value should be accessed with the d (for double precision floating point) or ii (for integer register pair) or ss (for single precision floating point register pair) isdq member.  $\text{ii}[0]$  and ss[0] contain the value of the pair's even numbered register. For quad precision operations, the value should be accessed with the  $q$ , iiii, ssss, or dd members. On SPARC v9, double precision values can also be accessed as 64-bit integers with the x or xx fields.

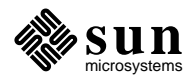

However the trace record is defined, Shade needs to be informed how big it is. Typically this is as simple as:

```
shade_trctl_trsize (sizeof (Trace));
```
**Trace Control** By default, Shade collects none of the trace information just described. For each opcode, the user must turn tracing on or off (including, or not, annulled instructions), and turn filling on or off for each of the trace record fields.

```
unsigned long
shade trctl ih (ih, on, onannulled, mask)
    int ih, on, onannulled;
    unsigned long mask;
unsigned long
shade_trctl_it (it, on, onannulled, mask)
    unsigned long it;
    int on, onannulled;
    unsigned long mask;
```
shade\_trctl\_ih is used to control tracing for a single opcode identified by ih (values are defined in the SpixTools header file IHASH.h). shade\_trctl\_it is used to control tracing for a group of instructions specified as a bit mask it (component values are defined in the SpixTools header file ITYPES.h).

The remaining arguments have the same meaning for both functions. on enables tracing for the indicated opcode(s). If this is not done, no trace records will be generated for these opcodes. (The instruction must furthermore be in a traced instruction range (see below) to be traced.) onannulled additionally enables tracing of annulled instructions. The effective address and register value trace record fields are not filled for annulled instructions.

mask is a bit mask indicating which trace record fields should be filled. It is composed from values defined in the Shade header file trctl.h.

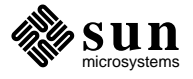

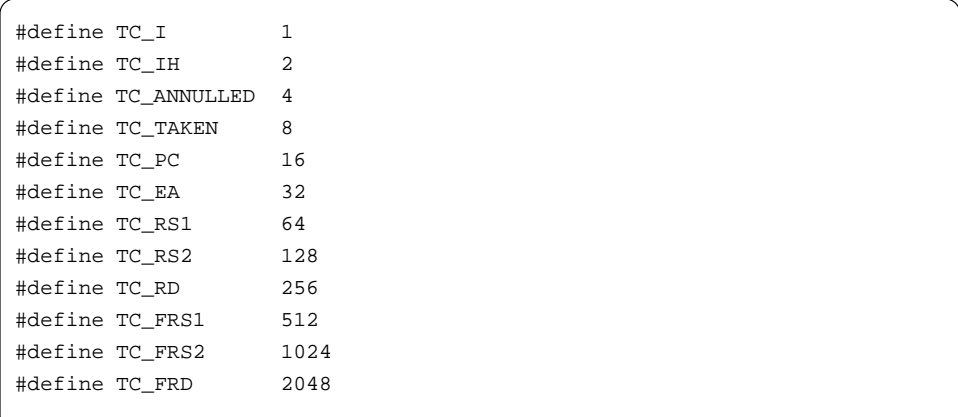

These functions return mask after clearing bits representing trace record fields which are meaningless or unsupported for the given opcode. (shade\_trctl\_it just repeatedly calls shade\_trctl\_ih, and then returns the bitwise conjunction of the shade\_trctl\_ih return values.)

shade\_trctl\_ih and shade\_trctl\_it calls may both be used. The last call which applies to a given opcode sticks (overrides previous calls). The following sequence (from a Shade cache simulator) turns instruction address, annulled flag, and opcode tracing on for all instructions, annulled included, and furthermore turns effective address tracing on just for load and store instructions.

```
shade_trctl_it (IT_ANY, 1, 1, TC_ANNULLED|TC_IH|TC_PC);
shade_trctl_it (IT_LOAD|IT_STORE, 1, 1, TC_ANNULLED|TC_IH|TC_PC|TC_EA);
```
**Trace Address Ranges** Instruction tracing may be enabled or disabled according to the instruction's address. Initially, tracing is enabled for instructions anywhere in memory. The user may restrict tracing to specific regions of memory with the following functions.

```
void
shade_addtrange (from, to)
    unsigned long from, to;
void
shade_subtrange (from, to)
    unsigned long from, to;
```
shade\_addtrange enables tracing of instructions with addresses from from to (but excluding) to. Similarly, shade\_subtrange disables tracing of instructions in a given address range. Any changes will take effect the next time shade\_run is called.

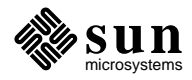

For simplicity, the low order two bits of from and to are silently cleared before use; instruction addresses should be word aligned. A to value of 0 represents the end of memory.

After initialization, Shade does not call these functions, even when an application is loaded with shade\_load. If instruction address tracing restrictions have been established, and a different application is then loaded, the previous trace address ranges will likely be meaningless. It is then the analyzer's responsibility to cope with the situation, say by terminating with a diagnostic.

Given an address shade\_intrange returns 1 if the that address lies within an address range for which tracing is enabled, or 0 otherwise.

int

```
shade_intrange (a)
    unsigned long a;
```
The function shade\_argtrange is provided to simplify processing of analyzer command line arguments which specify trace address ranges.

```
char *
shade_argtrange (arg)
    char *arg;
```
arg is a string of the form +t[*from*],[*to*] or -t[*from*],[*to*].

shade\_argtrange interprets *from* and *to* as hex constants, and calls shade\_addtrange (for +t) or shade\_subtrange (for -t). If *from* is missing the start of memory is used; if *to* is missing the end of memory is used. The comma is always required.

If successful shade\_argtrange returns 0. Otherwise it returns a diagnostic message string. Here is an example of how shade\_argtrange might be used.

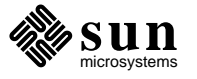

```
int
shade_main (argc, argv, envp)
   int argc;
   char **argv, **envp;
{
   char *tmsg;
   int anyt, i;
   for (anyt = 0, i = 1; i < argc; i++)
       if ((\arg v[i][0] == '-' | )argv[i][0] == '+') & &
            argv[i][1] == 't') {
           if (!anyt++ && argv[i][0] == '+')
                (void) shade_argtrange ("-t,");
           if (tmsg = shade_argtrange (argv[i]))
               shade fatal ("%s: %s", argv[i], tmsg);
       }
    /* etc */}
```
Note that if the user gives  $a + t$  option first, tracing is first turned off for all of memory. If the analyzer did not provide this convenience, the user would have to use one or more -t options since initially tracing is enabled for all of memory.

**User Trace Functions** To collect additional trace information the user may specify functions to be called before or after the traced instruction is executed.

```
unsigned long
shade_trfun_ih (ih, prefun, postfun)
    int ih;
    void (*prefun)(), (*postfun)();
unsigned long
shade_trfun_it (it, prefun, postfun)
   unsigned long it;
    void (*prefun)(), (*postfun)();
```
User trace functions may be specified for a single opcode ih or opcode group it as with shade\_trctl\_ih and shade\_trctl\_it. Tracing must be enabled (even if no preprogrammed trace record filling is enabled) to enable calling of user trace functions. User trace functions are not called for annulled instructions.

The function pointed to by prefun is called before the traced instruction is executed, and the function pointed to by postfun is called after.

User functions are called with two arguments. The first is a pointer to the trace record for the instruction. When the pre-execution user trace function is called, the taken flag and destination register values in the trace record will be unfilled

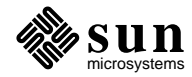

(these fields are filled after instruction execution). Otherwise all requested fields will be filled when the user trace functions are called.

The second user trace function argument is a pointer to a Shade structure as defined in the Shade header file shade.h. Figure 3.3 shows the SPARC v8 definition of this header and figure 3.4 shows the SPARC v9 definition.

```
#ifndef _shade_h_
#define _shade_h_
typedef struct {
  int sh_r[32]; /* int register file */
   int sh_y; \frac{1}{2} /* y register */
   char sh_icc; /* integer cond codes (see below) */
   union {
      int i[32];
      float s[32];
      double d[16];
   } sh_fr; \frac{1}{2} /* fp register file */
   unsigned sh_fsr; /* fp state register */} Shade;
#define sh_g0 sh_r[0]
#define sh_g1 sh_r[1]
[...]
#define sh_i6 sh_r[30]
#define sh_i7 sh_r[31]
#define sh_fp sh_i6
#define sh_sp sh_o6
/*
* sh_icc component values:
*/
#define SH_ICC_N 64 /* negative */
#define SH_ICC_Z 32 /* zero */
#define SH_ICC_V 16 /* overflow */
#define SH_ICC_C 8 /* carry */
#endif /* _shade_h_ */
```
**Figure 3.3.** shade.h (for SPARC v8)

The trace function may extract application state from this structure, as well as read directly from the application's memory space. The trace function may not modify the Shade structure. Doing so will cause unpredictable behavior.

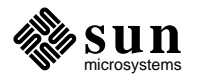

```
#ifndef shade h
#define _shade_h_
typedef union {
  int ii[2];
   unsigned uu[2];
#ifdef INT64
   long long x;
#endif
} xreg_t;
typedef struct {
   xreg_t sh_r[32]; /* int register file */
   int sh_y; \frac{1}{2} /* y register */
   char sh_icc; /* integer cond codes (see below) */
   char sh xcc; /* extended integer cond codes */unsigned char \sinh 2\theta /* address space identifier */
   unsigned char sh_gsr; /* graphic status register */
   int sh_fr[128]; /* floating point registers */
   unsigned sh_fsr; /* floating point state register, lsw */
   unsigned sh_fcc[3]; /* fp condition codes 1-3 (in fsr format) */
} Shade;
#define sh_g0 sh_r[0]
#define sh_g1 sh_r[1]
[...]
#define sh_i6 sh_r[30]
#define sh_i7 sh_r[31]
#define sh_fp sh_i6
#define sh_sp sh_o6
/*
* sh_icc component values:
*/
#define SH_ICC_N 64 /* negative */
#define SH_ICC_Z 32 /* zero */
#define SH_ICC_V 16 /* overflow */
#define SH_ICC_C 8 /* carry */
#endif /* _shade_h_ */
```
**Figure 3.4.** shade.h (for SPARC v9)

**Running Applications** Once tracing parameters have been established, the analyzer may begin running the application.

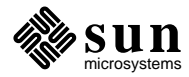

```
int
shade_run (tr, ntr)
    Trace *tr;
    int ntr;
```
shade run runs the application and fills in successive entries in the array  $tr$ (up to a limit of ntr entries) for each executed or annulled instruction for which tracing is enabled. Note that ntr limits the amount of tracing done, not the number of instructions run.

shade\_run returns the number of tr entries that it filled. This may be less than  $n \text{tr } r$  if the application terminates or if there is insufficient room near the end of tr for the next ''block'' of instructions to be run. After the application has terminated and previous calls have returned the final trace information, shade\_run returns 0.

shade\_step is a variant of shade\_run which goes a single traced instruction at a time.

Trace \* **shade\_step**()

shade\_step runs the application through the next traced instruction, and returns the trace information for that instruction. It returns 0 when the application terminates.

Actually, shade\_step is just a macro defined in the Shade header file stdtr.h. It uses shade run as necessary to fill a statically allocated trace buffer and then marches through the buffer, one traced instruction at a time. shade\_step is to shade\_run as getchar is to read.

**Example** Figures 3.5a and 3.5b show a simple analyzer called syscall which traces application system calls. It should be compiled with -Dsolaris if you are using the Solaris version of Shade or with -Dsunos if you are using the SunOS version of Shade.

> This Shade analyzer relies on a particular implementation of the UNIX system call interface for SPARC. A system call is performed by executing a software trap instruction with trap number ST\_SYSCALL. The system call is specified in register g1 (see /usr/include/sys/syscall.h). System call arguments are passed in registers o0-o5. Upon return, the carry bit of the integer condition codes indicates whether the call was successful (clear) or not (set). If successful, the return value is in registers o0 and sometimes additionally o1. Otherwise the error number is in register o0 (see /usr/include/sys/errno.h).

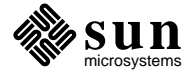

```
#include <stdio.h>
#include <ITYPES.h>
#include <shade.h>
#define TR_MORE int tr_syscall, tr_errno;
#include <trace.h>
#include <stdtr.h>
#include <trctl.h>
#ifdef solaris
# include <sys/trap.h>
#else
# include <sparc/trap.h>
#endif
static void pre_ticc();
static void post_ticc();
int
shade_main (aargc, aargv, envp)
   int aargc;
   char **aargv;
    char **envp;
{
   Trace *tr;
   char **bargv;
    int bargc;
    aargc = shade_splitargs (aargv, &bargv, &bargc);
   if (bargc \leq 0 ||
     shade_loadp (*bargv, bargv, envp) < 0)
       return (1);
    shade_trctl_trsize (sizeof (Trace));
    shade_trctl_it (IT_TICC, 1, 0, TC_EA | TC_TAKEN);
    shade_trfun_it (IT_TICC, pre_ticc, post_ticc);
    while (tr = shade_step())
       if (tr->tr syscall != -1)
           printf ("syscall %3d errno %3d\n",
             tr->tr_syscall, tr->tr_errno);
    return (0);
}
```
**Figure 3.5a.** syscall.c (Part 1 of 2)

For simplicity this analyzer, just traces system call numbers and error numbers. The ambitious reader may wish extend it to generate such output as the *trace*(1) or *truss*(1) commands generate.

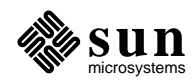

```
static void
pre_ticc (tr, sh)
   Trace *tr;
   Shade *sh;
{
    if (tr->tr_ea != ST_SYSCALL)
        tr-<i>tr</i>_syscall = -1;else {
        tr->tr_syscall = sh->sh_g1;
        if (tr-<i>tr</i> syscal = 0)tr->tr_syscall = sh->sh_o0;
    }
}
static void
post_ticc (tr, sh)
   Trace *tr;
   Shade *sh;
{
   if (tr->tr_syscall != -1)
        if (!tr->tr_taken)
            tr-<i>tr</i>_syscall = -1;else
            if (sh->sh_icc & SH_ICC_C)
                tr->tr errno = sh->sh o0;
            else
               tr->tr_errno = 0;
}
```
**Figure 3.5b.** syscall.c (Part 2 of 2)

With TR\_MORE we extend the Trace structure to add space for a system call number tr\_syscall and a system call error number tr\_errno. The size of the resulting Trace structure is supplied to Shade with shade\_trctl\_trsize.

The shade\_trctl\_it call causes Shade to only trace non-annulled trap instructions, and only record the software trap number (in  $tr$ <sub>ea</sub>) and a flag indicating whether the trap was taken (in tr\_taken).

The shade\_trfun\_it call causes Shade to call the function pre\_ticc before executing a trap instruction, and call the function post\_ticc afterwards.

The function pre\_ticc records the system call number in tr\_syscall. For non-system-call traps, -1 is stored instead. For indirect system calls (g1==0), the real system call number (o0) is recorded.

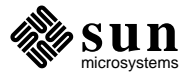

The function post\_ticc records (if the trap was taken) the error number for failed system calls, or 0 for successful calls.

Each invocation of shade\_step here returns information for one nonannulled trap instruction, since that is all that tracing has been enabled for. Note that it could be a long time between executing the application system call and processing the corresponding trace record in shade\_main.

This example is written for the SPARC v8 version of Shade. It can be ported to SPARC v9 by changing the references to sh\_q1 and sh\_o0 to sh\_q1.ii[1] and sh\_o0.ii[1] respectively.

Here is a sample run of the syscall analyzer.

| \$ syscall -- /bin/date      |  |       |                |  |
|------------------------------|--|-------|----------------|--|
| Wed Jun 25 15:08:46 EDT 1997 |  |       |                |  |
| syscall 5                    |  | errno | U              |  |
| syscall 115 errno            |  |       | O              |  |
| syscall 5 errno              |  |       | $\overline{2}$ |  |
| syscall 5                    |  | errno | O              |  |
| syscall 28 errno             |  |       | O              |  |
| syscall 115 errno            |  |       | U              |  |
| syscall 115 errno            |  |       | U              |  |
| $1 \ldots 1$                 |  |       |                |  |
|                              |  |       |                |  |

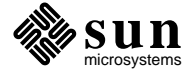

## Conflicts of Interest

This chapter describes how Shade copes with some of the contention that comes from running analyzer and applications within the same UNIX process. The information in this chapter is not generally needed to write Shade analyzers, and may be skipped on a first reading. **Memory** Shade simulates the application's address space. The application text, data, etc. are placed in an out of the way place in memory, and application memory addresses are translated to/from their corresponding actual memory addresses. For example, when the application executes a load instruction, the application memory address used in the load instruction is translated to obtain the actual memory address that Shade uses to perform the load operation. All application memory addresses are at fixed offset from their corresponding actual memory addresses. This offset, or application base address, is returned by the shade\_bench\_memory function. If the analyzer wishes to examine the application's memory (e.g. from inside a user trace function), it should add this value to the application memory address to obtain a pointer to dereference.

By default, Shade determines a good location for the application's memory addresses. Since the application may dynamically grow its address space, though, it is possible that the application's addresses will collide with the analyzer's. If this occurs, Shade issues an error message and terminates the application. User's can then avoid the problem by specifying the Shade switch −**benchmem=***num* (see *intro*(1s) in the ''Shade User's Manual''). This switch allows users to override the default location for the application's addresses.

It is sometimes useful to specify −**benchmem=0**. This tells Shade to place the application's addresses at their native locations. This only works, though, if the analyzer is linked at an out of the way spot. All the analyzers described in section 1 of the ''Shade User's Manual'' are linked like this to support −**benchmem=0**.

The method for linking an analyzer like this differs depending on the version of your operating system. On Solaris systems, simply use the linker mapfile provided with the Shade kit. For example:

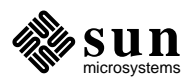

\$ **cc -o add0 -dn -Wl,-M,\$SHADE/lib/mapfile add0.o \ \$SHADE/lib/libshade.a \$SPIX/lib/libspix.a**

Here, the −Wl, −M, \$SHADE/lib/mapfile switch specifies the linker mapfile that places the analyzer at an out of the way location. The −dn switch links the analyzer statically, without shared libraries. It is better to avoid linking the analyzer with shared libraries because shared libraries occupy more address space and increase the likelyhood of memory conflicts with the application.

The method for linking an analyzer at a nonstandard location is more complex on SunOS systems. On these systems you must link the analyzer as an overlay and then run it with a special driver. A typical linker command looks like this:

```
$ 1d -o add0.anal -Bstatic -A $SHADE/lib.anal/dumm -T 10000020 \
   $SHADE/lib.anal/crt0.o add0.o $SHADE/lib/libshade.a \
   $SPIX/lib/libspix.a -lc
```
Here, the −Bstatic switch links the analyzer without shared libraries. The −A \$SHADE/lib.anal/dummy switch specifies that this is an overlay. The −T 10000020 switch specifies an out of the way hexadecimal address for the analyzer. You can change this address, but be sure to specify a value that is 32 (20 hex) bytes larger than a page boundary. Note, the first object module specified on the command line must be the special Shade start-up code, \$SHADE/lib.anal/crt0.o. You must also link against the standard C library −lc.

Once linked, you must use a special driver program to run the analyzer:

\$ **\$SHADE/bin.anal/shade add0.anal -benchmem=0**

Note, analyzers linked this way on SunOS do not support profiling or shared libraries. (Although, the application running under the analyzer may use shared libraries.)

**I/O** In order to reduce I/O conflict, Shade renumbers file descriptors as used by the application. So for example, when the application performs an operation on standard output (file descriptor 1), it is actually using some other file descriptor (say 27) without knowing it. This leaves the analyzer free and clear to use file descriptor 1.

> To do this, Shade intercepts all application system calls that use or generate a file descriptor and translates the value. This renumbering may be controlled by the analyzer at two levels. Firstly (likely most usefully), the analyzer may directly call several functions which Shade uses to handle application I/O system calls.

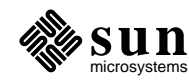

For example, Figure 4.1 shows some code used by shade\_shell to handle I/O redirection for an application command.

```
static void
shade shell io (op, file)
   char *op, *file;
{
   int fd;
    if (!strcmp (op, "<")) {
        if (0 > (fd = shade bench open (file, 0)))shade_fatal ("%s: can't open", file);
        (void) shade bench dup2 (fd, 0);
        (void) shade_bench_close (fd);
    }
    else if (!strcmp (op, ">")) {
        if (0 > (fd = shade bench creat (file, 0666)))shade_fatal ("%s: can't creat", file);
        (void) shade bench dup2 (fd, 1);
        (void) shade_bench_close (fd);
    }
    else if (!strcmp (op, ">&")) {
        if (0 > (fd = shade_bench_creat (file, 0666)))shade fatal ("%s: can't creat", file);
        (void) shade_bench_dup2 (fd, 1);
        (void) shade bench dup2 (fd, 2);
        (void) shade_bench_close (fd);
    }
    else [...]
    else
        shade_fatal ("%s: bad i/o redirect", op);
}
```
#### **Figure 4.1.** shade\_shell\_io

At a deeper level, the analyzer may use the functions shade\_mapfd, shade\_mappedfd, shade\_unmapfd, and shade\_unmappedfd to get and set the file descriptor mappings. For example, Figure 4.2 shows how shade\_bench\_open is written.

For more information, see *io*(3s) and *mapfd*(3s) in ''The Shade User's Manual.''

**Signals** No, signals aren't renumbered. Instead an ownership protocol is introduced: if the analyzer calls sigaction, signal, or sigvec for a given signal, the analyzer *owns* that signal from then on, and Shade will try to keep the application program from interfering with the analyzer's use of that signal. So for example if the analyzer wants interrupts ignored, and the application wants interrupts caught, then interrupts will be ignored.

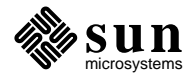

```
int
shade_bench_open (path, mode, flags)
   char *path;
   int mode, flags;
{
   int pfd, vfd;
   if (0 > (vfd = shade\_unmappedfd (0))) {
       errno = EMFILE;
       return (-1);
    }
   if (0 > (pfd = open (path, mode, flags)))
       return (-1);
   return (shade_mapfd (pfd, vfd));
}
```
**Figure 4.2.** shade\_bench\_open

For more information, see *signal*(3s) in ''The Shade User's Manual.''

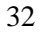

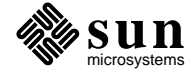